## PID\_FGF\_PATHWAY

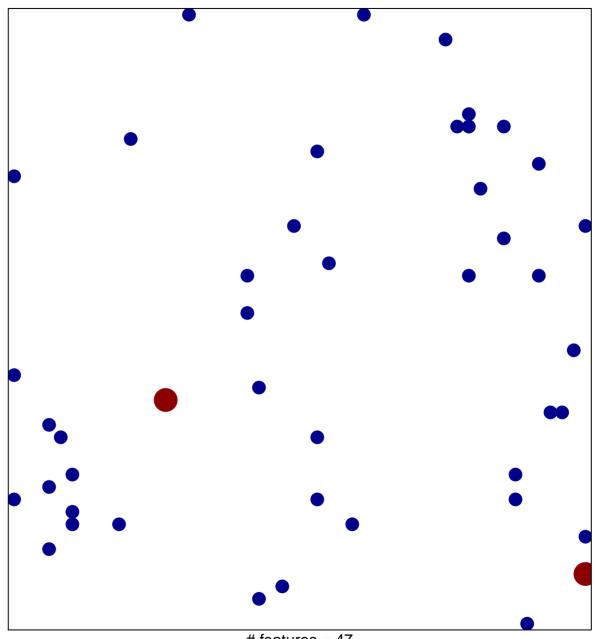

# features = 47 chi-square p = 0.84

## PID\_FGF\_PATHWAY

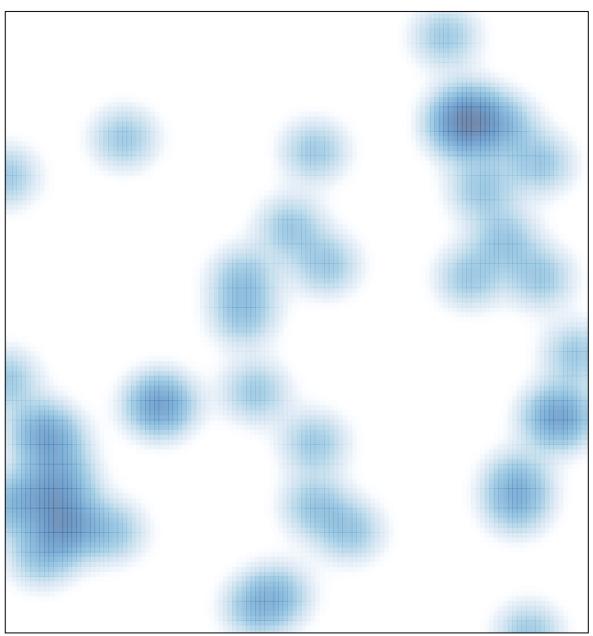

# features = 47 , max = 2